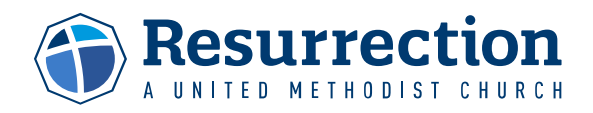

## **Setting Up Your Secure Resurrection Giving Account**

Thank you for your generosity. Your gifts have life-transforming impact as we seek to be used by God to change lives, strengthen churches, and transform the world.

Setting up a recurring gift schedule or making a one-time gift enables the church to steward your giving for greatest impact.

Here are instructions on how to set up an account at Resurrection to make your giving easy in the future. You can make one time gifts or recurring gifts as you choose, and it will remember your information by using these simple instructions:

- 1. Go to **[my.resurrection.church/NewAccount](https://my.resurrection.church/NewAccount)**.
- 2. Enter your mobile number on the left side and press enter.
- 3. Once you enter your mobile number you will receive a text with an authentication code on your phone.
- 4. Enter this code as prompted and continue.
- 5. Enter the required additional information to confirm your identity in our secure church management system.
- 6. You will then receive one final authentication code to the email address you provided.
- 7. Once you enter this code, your secure account will be set up and you will be prompted to log in with your phone number and new authentication code will be sent by text.
- 8. From here you can make a one-time gift or set up a recurring schedule for your Ministry Fund and Capital Campaign giving. If you are setting up a recurring schedule, you can select the start date, the frequency of the gift, and an end date. If you give to the ministry fund and the Capital Campaign, you must set up each recurring schedule separately, but once you have an account established, setting up your beautiful recurring schedule will be seamless and quick.
- 9. Please be aware that if the information you enter as you set up your account does not match what we currently have on file, it may take a day or two to link your account properly to the current information. For help or questions, please contact Donor Relations at [development@cor.org.](development@cor.org)

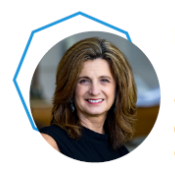

Debi Nixon

Executive Director of Donor Development & the Resurrection Foundation debi.nixon@cor.org 913-544-0709

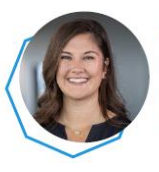

**Gwyn Thomas Donor Relations** gwyn.thomas@cor.org 913-232-4113